平成24年3月12日・13日

1

# 物品調達における電子入札 導入に係る事業者説明会

# 3 操作説明

#### 3 操作説明 (1)利用者登録

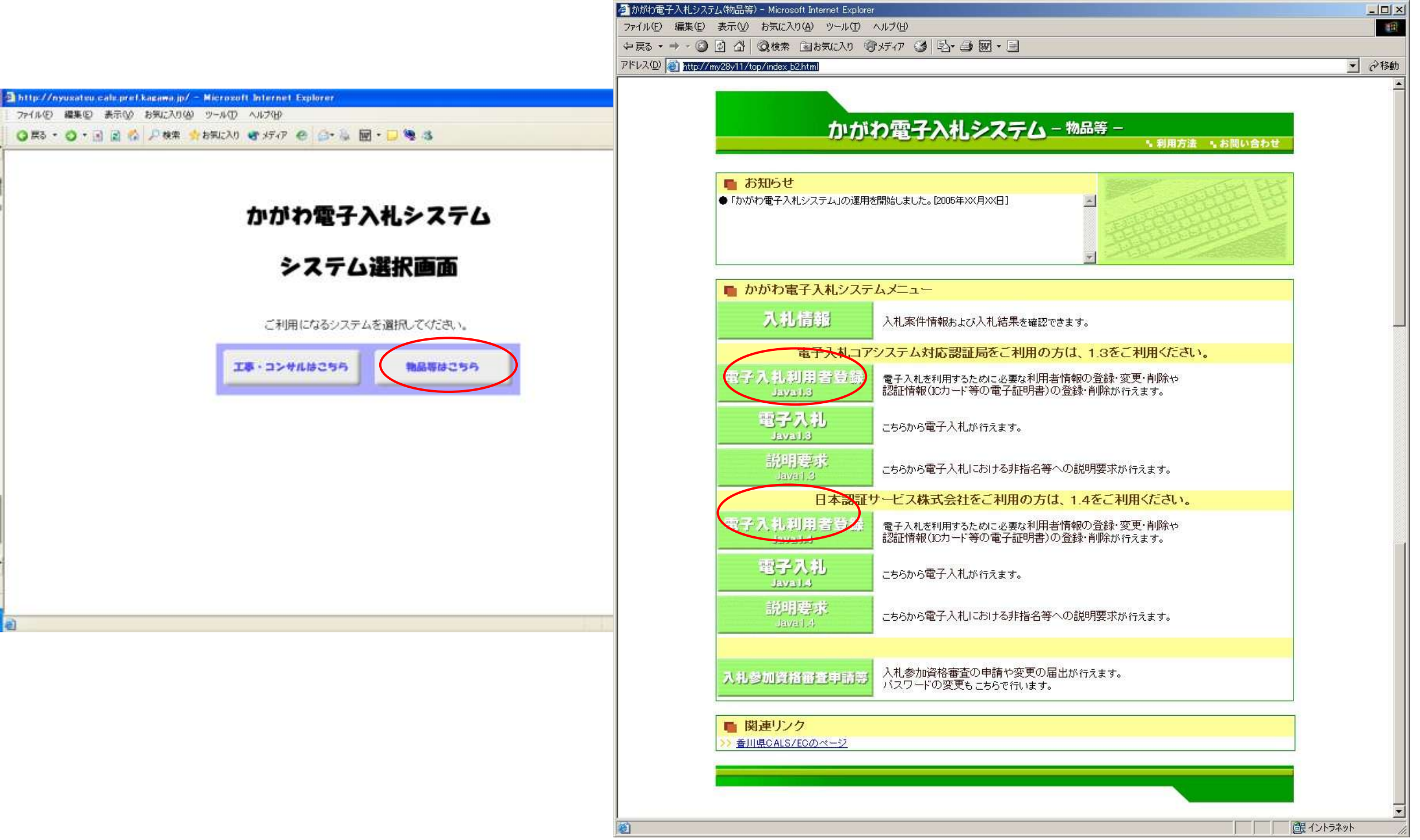

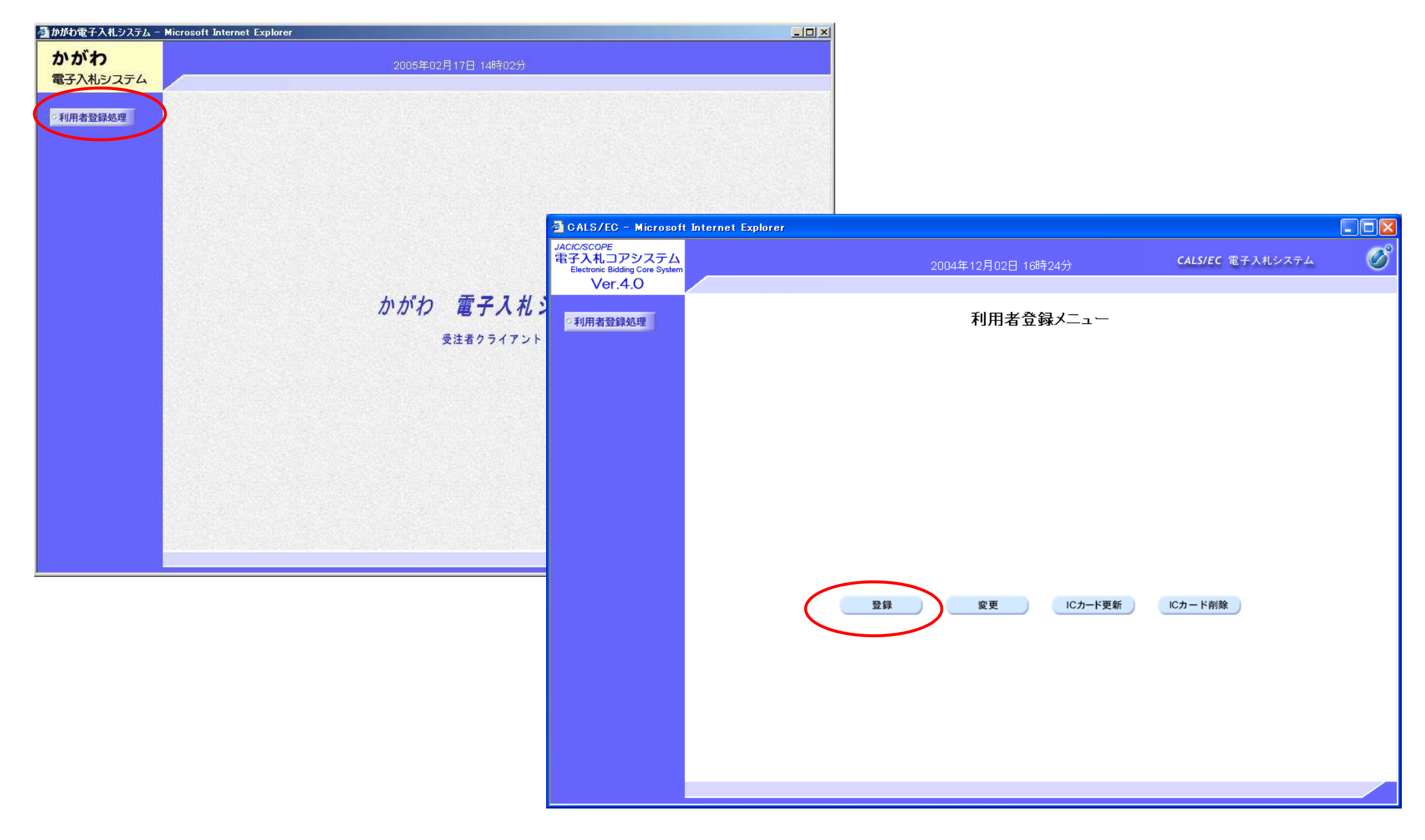

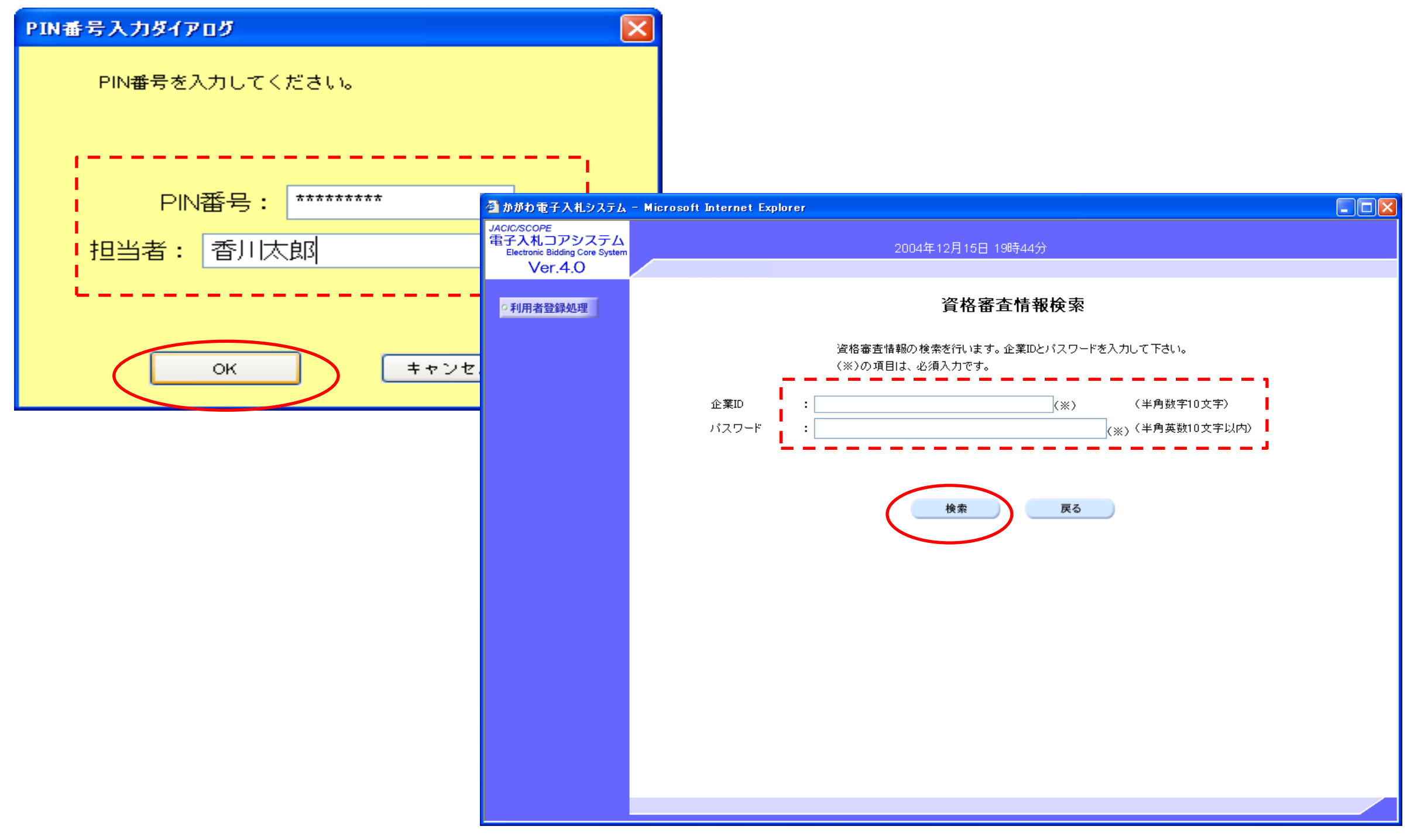

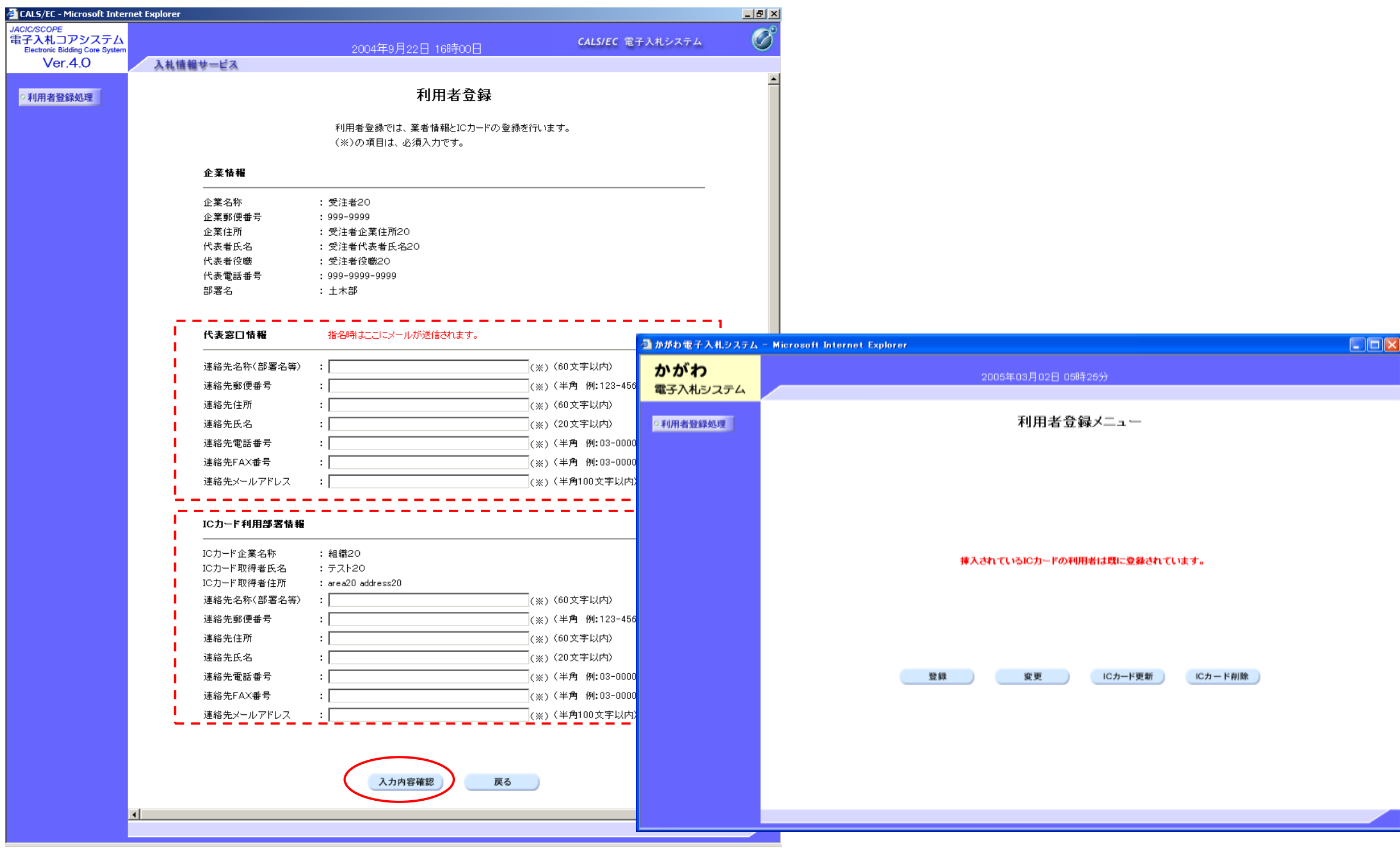

![](_page_5_Picture_4.jpeg)

![](_page_6_Picture_0.jpeg)

3 操作説明 (2)ログイン

![](_page_7_Picture_8.jpeg)

![](_page_8_Picture_4.jpeg)

#### 3 操作説明 (3)指名通知書の確認

![](_page_9_Picture_8.jpeg)

![](_page_10_Picture_4.jpeg)

#### 3 操作説明 (4)受領書の提出

![](_page_11_Picture_8.jpeg)

![](_page_12_Picture_0.jpeg)

#### 3 操作説明 (5)案件の詳細確認

![](_page_13_Picture_11.jpeg)

 $\overline{z}$ 

![](_page_14_Picture_4.jpeg)

![](_page_15_Picture_11.jpeg)

![](_page_15_Picture_12.jpeg)

□□□□□□●←

16

# 3 操作説明 (6)入札書の提出

![](_page_16_Picture_8.jpeg)

![](_page_17_Picture_28.jpeg)

![](_page_18_Picture_4.jpeg)

#### 3 操作説明 (7)辞退届の提出

![](_page_19_Figure_1.jpeg)

![](_page_20_Picture_4.jpeg)

#### 3 操作説明 (8)入札結果の確認

![](_page_21_Picture_8.jpeg)

 ① 落札者が決定した場合・・・「落札者決定通知書」 ※1 当該案件の指名業者全てに通知されます。 ※2 落札者に対してのみ,別途電話でも連絡します。

 ② 「くじ」が行われることとなった場合(予定価格内で最低入札額の業者が2社以 上あった場合)・・・「電子抽選通知」

※1 くじの対象となった業者に通知されます。

くじの結果は①の手続きで連絡します。

※2 FAX等での通知は行いません。

- ③ 再度入札が行われることとなった場合(全ての入札が予定価格を上回っていた 場合)・・・「再度入札通知書」
	- ※1 初度の入札において入札書を提出しなかった業者,辞退した業者,「無 効」もしくは「失格」となった業者には通知されません。
	- ※2 利用者登録を行っていない業者であって, 初度の入札に参加した業者( 無効もしくは失格となったものを除く。)に対しては,再度入札の通知は FAXでお送りします。

 また,当分の間は利用者登録を行っている業者についても再度入札通知 をFAXでお送りします。

- ④ 不落随意契約の手続き(再度入札においても全ての入札が予定価格を上回り, 入札が不調となった場合において,再度入札において24最も安価な額で入札した 業者と随意契約を行う手続き)の対象案件となった場合・・・「不落随意契約通 知書」
	- ※1 この通知は,不落随意契約において見積書提出を求める業者にのみ送ら れます。
	- ※2 上記業者に対しては,電話連絡も行います。
	- ※3 随意契約の相手方が決定した場合は,その結果を①の手続きで通知・連 絡します。

⑤ 不調となった場合・・・「不調通知書」 ※1 当該案件の指名業者全てに通知されます。 ※2 FAX・電話等での連絡は行いません。

![](_page_25_Picture_4.jpeg)

### 3 操作説明 (9)入札結果の閲覧

![](_page_26_Picture_10.jpeg)

![](_page_27_Picture_4.jpeg)

![](_page_28_Picture_4.jpeg)

### 3 操作説明 (10)開札後の処理 ア(落札者となった場合)

![](_page_29_Picture_8.jpeg)

#### 3 操作説明 (10)開札後の処理 イ(再度入札)  $-15|X|$ ▲ かがわ電子入札システム - Microsoft Internet Explorer

![](_page_30_Picture_12.jpeg)

## 3 操作説明 (10)開札後の処理 ウ(不落随意契約)

![](_page_31_Picture_8.jpeg)

3 操作説明 (11)パスワード変更

 $\overline{\bullet}$ 

![](_page_32_Picture_14.jpeg)

![](_page_33_Picture_5.jpeg)

![](_page_33_Picture_6.jpeg)

![](_page_34_Picture_8.jpeg)

 $\mathbf{L}$ 

![](_page_34_Picture_9.jpeg)

![](_page_35_Picture_5.jpeg)

![](_page_35_Picture_6.jpeg)